**区間ごとの探索条件を変更する**

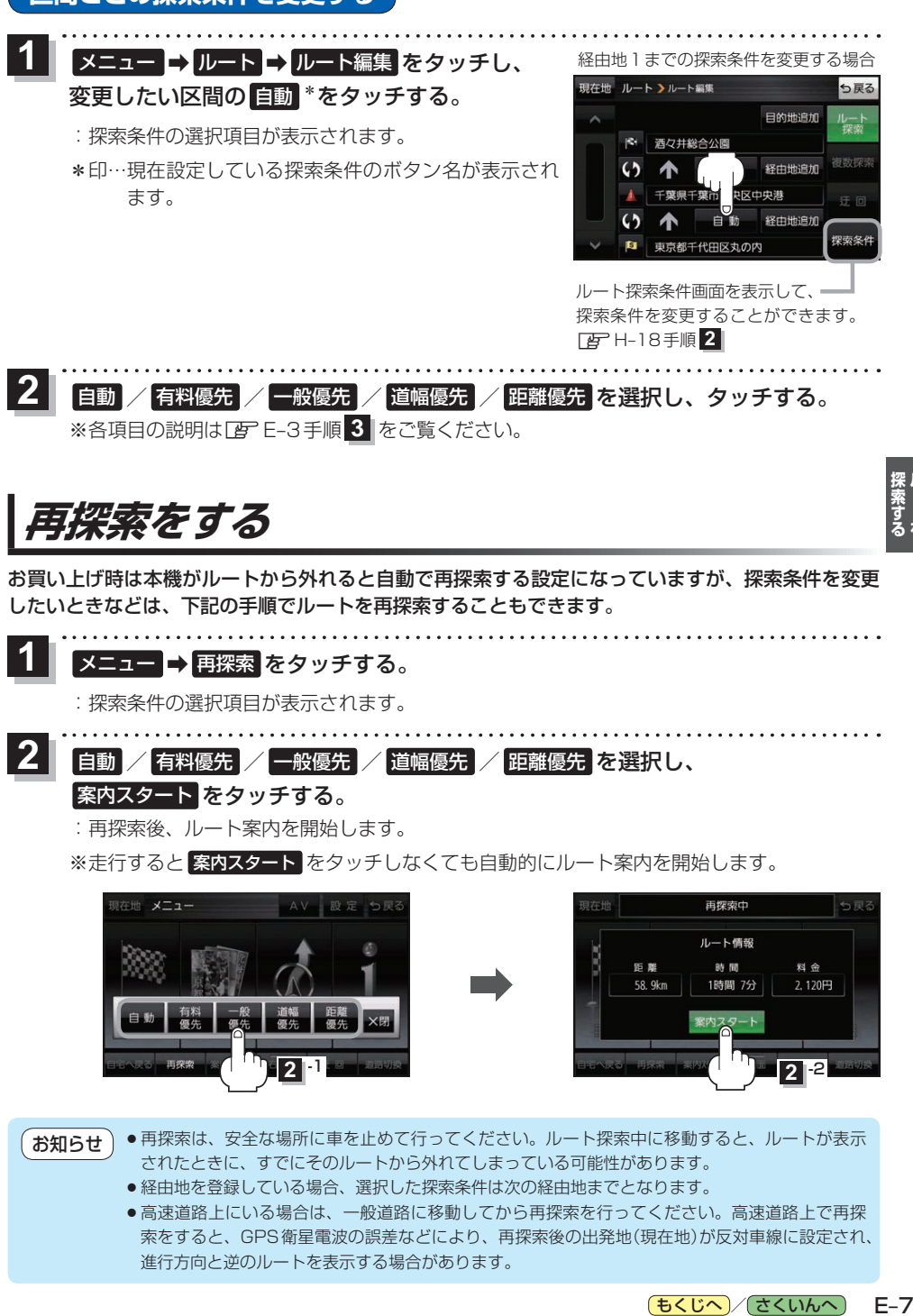

**レース** 

●高速道路上にいる場合は、一般道路に移動してから再探索を行ってください。高速道路上で再探 索をすると、GPS衛星電波の誤差などにより、再探索後の出発地(現在地)が反対車線に設定され、 進行方向と逆のルートを表示する場合があります。

もくじへ / さくいんへ

 $F - 7$